# **UNE AUTRE (?) FACON D'ABORDER LE CALCUL, L'INFORMATIQUE ET LA PHYSIQUE : RÉSOLVEZ VOS ÉQUATIONS DIFFÉRENTIELLES À L'AIDE D'« UN TABLEUR »**

# **Lucien SOURROUILLE**

# **I. INTRODUCTION**

Cette petite étude trouve sa source dans deux publications récentes :

[1] *Tableur et pédagogie de l'informatique* par J.B. Maraninchi et R. Favre-Nicolin (CRDP Grenoble, 1986).

[2] "A Viewpoint on Calculus", communication de Zvonko Fazarinc au Matematical Panel of the American Association for the Advancement of Science (avril 1986) publiée par le *Hewlett-Packard Journal* (vol. 38, n°3, march 1987).

La première proposait déjà une façon de PRATIQUER l'informatique débarrassée des contraintes les plus fastidieuses des langages habituels de programmation (au rang desquelles figure la gestion des entrées et sorties...) et centrée sur le problème à résoudre. Parmi les questions traitées, surtout mathématiques, on peut citer : l'évaluation d'une intégrale définie, d'une factorielle ou d'une suite de Fibonacci.

La seconde plaide en faveur de l'abandon des aspects les plus abstraits du calcul différentiel au profit d'une formulation des problèmes (de physique essentiellement) en termes calculables par une machine ; en bref, suggère de travailler sur des équations aux différences plutôt que sur des équations différentielles.

Outre la moindre difficulté théorique, les arguments avancés dans [2] ne manquent pas de pertinence : on ne sait établir la solution analytique d'une équation différentielle que dans des cas particuliers (systèmes linéaires, d'ordre pas trop élevé...) ; or les phénomènes

physiques ne rentrent pas toujours dans un modèle linéaire du 1er ou du 2ème ordre. On peut ajouter que, même lorsque la solution formelle existe, le calcul numérique est nécessaire pour que les résultats soient pratiquement exploitables.

Parmi les sujets abordés dans cette deuxième publication, on trouve l'étude du mouvement et celle de la diffusion.

En ce qui concerne le bon usage de l'informatique dans l'enseignement, il est intéressant de noter que les préoccupations des pédagogues rejoignent les arguments des techniciens (le Hewlett-Packard Journal est une revue d'ingénieurs et de praticiens de l'électronique). On pourrait aussi remarquer, sur un plan plus philosophique, que ces préoccupations se rapprochent des thèmes de l'école constructiviste en mathématique... mais cela dépasse notre propos.

# **II. PRINCIPE DE LA PROGRAMMATION**

On rencontre souvent en électronique ou en mécanique des systèmes comportant une entrée **e(t)** et une sortie **s(t)** reliées par une équation différentielle.

Dans le cas -fréquent- où la dérivée d'ordre n de la sortie s'exprime à l'aide des dérivées d'ordre inférieure et de l'entrée, un tableur permet assez facilement de résoudre l'équation différentielle, c'est-à-dire de trouver l'évolution au cours du temps de la sortie **s** répondant à des conditions initiales et une fonction d'entrée **e** données.

Dans la suite on notera "**s(i)**" la dérivée d'ordre i de **s**, fonction de la variable **t**.

Le calcul repose sur la simple relation suivante :

 $s^{(i)}(t+dt) = s^{(i)}(t) + s^{(i+1)}(t) * dt$  (1)

ou **s(i+1)** est la dérivée de **s(i)** et où le signe **\*** désigne, comme souvent en informatique, la multiplication.

A chaque instant **t**, la dérivée d'ordre le plus élevé **s(n)** est calculée en fonction des valeurs de **s**, **s(1)**, **s(2)**..., **s(n-1)** et **e**.

La valeur de **s(n-1)** à t+dt s'en déduit grâce à (1). Toujours grâce à (1), on peut calculer de proche en proche les valeurs à **t+dt** de **s(n-2)**,...,**s(1)**,**s** et on recommence pour la valeur suivante du temps.

Lucien SOURROUILLE LE BULLETIN DE L'EPI

Pour démarrer, il suffit d'avoir fixé des conditions initiales et pour continuer, d'avoir programmé l'évolution du signal d'entrée.

b 2 \* RESOLUTION D'UNE EQUATION DIFFERENTIELLE A L'AIDE D'UN TABLEUR  $*$ !  $\bullet$   $\bullet$  $3<sub>x</sub>$  $\mathbf{r}$  $4 *$  $sn = F(s, s1, s2, \ldots, sn-1, e)$  $\star$   $\rightarrow$  $\blacksquare$  $5<sup>*</sup>$  $\star$  $6*$ (si désigne la dérivée d'ordre i de la sortie s )  $\mathbf{a}$  $\ddot{\phantom{1}}$ 10 EXEMPLE: Equation différentielle linéaire du 2ème ordre a0\*s+a1\*s1+a2\*s2=e 11 12  $a2$ 13 COEFFICIENTS a0  $a1$  $14 (valeurs---)$  $\mathbf{1}$  $\mathbf{1}$  $\mathbf{1}$ 15  $16$  PAS  $dt =$ dt  $17$  (valeur ---->)  $0,5$ 18 19 CONDITIONS INITIALES to  $5(0)$  $51(0)$  $20$  (valeurs---->)  $\Omega$  $\Omega$  $\circ$ \* Figure 1\_a \*  $\overline{\mathbf{3}}$  $\mathbf{1}$  $\overline{2}$  $21$ 22 "TEMPS" "ENTREE" "SORTIE"  $23$  $24$  ."t"  $"$ e"  $"$  $25<sup>10</sup>$  $e(t)$ **s00** 26 L(-1)C+dt  $e(t)$  $L(-1)C+L(-1)C(+1)$  \*dt  $27 L(-1)C+dt$  $L(-1)C+L(-1)C(+1)$  \*dt  $e(t)$  $\cdots$ ×,  $\mathbf{I}$ 21 22 "DERIVEE" "DERIVEE" 23 "première" "seconde"  $24$  "s1"  $"52"$  $25$  s10  $(e-a0*s-a1*s1)/a2$ 26 L(-1)C+L(-1)C(+1) \*dt {e-a0\*s-a1\*s1)/a2 26 L(-1)C+L(-1)C(+1)\*dt (e-a0\*s-a1\*s1)/a2

\* Figure 1\_b \*

La figure 1 présente l'illustration de la méthode sur un exemple traité à l'aide du tableur MULTIPLAN :

- en 1a, on trouve les différents coefficients et valeurs initiales à introduire ;
- en 1b, les expressions contenues dans les différentes cellules. (N.B. : l'expression **e(t)** est formelle ; il faudra la remplacer par l'expression spécifique au problème traité).

LE BULLETIN DE L'EPI UNE AUTRE (?) FAÇON D'ABORDER LE CALCUL

Pour le lecteur non familier d'un tableur, indiquons succinctement qu'une cellule est une case repérée par un numéro de ligne et un numéro de colonne. Une cellule peut être remplie par du texte ou une quantité arithmétique. Elle peut être mise en relation avec d'autres cellules par une EXPRESSION qui lui est affectée.

Elle peut être désignée par :

- ses coordonnées ABSOLUES (par exemple L10C4 = intersection de la 10ème ligne et de la 4ème colonne);
- ses coordonnées RELATIVES à une autre cellule (par exemple L(- 1) C(+1) = cellule au-dessus et à droite de la cellule courante) ;
- $-$  un NOM.

Ainsi, sur la figure 1a, la cellule L14C4 a reçu le nom a0; de même, les cellules L14C5, L14C3, L17C3, L20C3, L20C4, L20C5 ont respectivement été baptisées a1, a2, dt,t0, s00, s10.

Ces NOMS sont utilisés dans les EXPRESSIONS de la figure 1b.

Sur la figure 1b, à partir de la ligne 25, la colonne 1 a été nommée : t, la colonne 2 : e, la colonne 3 : s, les colonnes 4 et 5 : s1 et s2.

Les expressions dans les colonnes 3 et 4 traduisent la relation  $(1)$ ; l'expression dans la colonne 5 exprime la structure du système étudié c'est-à-dire la relation entre entrée, sortie et les dérivées de celle-ci.

Lorsque s'effectue le CALCUL (de façon automatique à chaque modification de paramètre ou de façon déclenchée par appui sur une touche convenue), les expressions sont évaluées en fonction des valeurs déposées dans les cellules désignées. Les cases du tableau font alors apparaître les VALEURS de ces expressions.

```
\overline{z}\tilde{a}1 PERSONAL TRESPORTED TO A STATE OF THE RESOLUTION OF THE RESOLUTION D'UNE EQUATION DIFFERENTIELLE A L'AIDE D'UN TABLEUR<br>1 RESOLUTION D'UNE EQUATION DIFFERENTIELLE A L'AIDE D'UN TABLEUR
                                                                                                                                                                                                      \ddot{\ddot{\cdot}}\mathbf{r}\frac{1}{2} = \frac{1}{3} = \frac{1}{4} =
                                            sn = F(s, s1, s2, \ldots, s n-1, e)\alpha10 EXEMPLE: Equati<br>12<br>12<br>13 COEFFICIENTS<br>14 (valeurs----)<br>15 PAS dt=<br>17 (valeur ----))
                                                                                                                                                                      \frac{a}{1}\frac{a}{1}\frac{a1}{2.5}dt
                                                                        0, 310^{17}18<br>19 CONDITIONS INITIALES
                                                                          _{\rm o}^{\rm to}5(0)51(0)20 (valeurs---)\frac{20}{21}<br>\frac{22}{23}DERIVEE
                                         ENTREE
                                                                      SORTIE
                                                                                                    DERIVEE
               TEMPS
                                                                                                 DERIVEE<br>première<br>s1
                                                                                                                                   seconde<br>seconde<br>52
                   \begin{array}{l} 0\  \  0\  \  0\  \  30\  \  0\  \  0\  \  39\  \  37\  \  33\  \  72\  \  21\  \  14\  \  5\  \  0\  \  0\  \  0\  \  0\  \  0\  \  0\  \  0\  \  0\  \  0\  \  0\  \  0\  \  0\  \  0\  \  0\  \  0\  \  0\  \  0\  \  0\  \  0\  \  0\  \  0\  \  0ົາ. ດດ
                                                                                                                                          -0,03<br>
-0,12<br>
-0,14<br>
-0,12<br>
-0,12<br>
-0,09<br>
-0,06<br>
-0,06<br>
-0,06<br>
-0,04-0, 03<br>-0, 03<br>-0, 02-0,02<br>-0,02<br>-0,02<br>-0,010,04<br>
0,04<br>
0,03<br>
0,03<br>
0,02<br>
0,02<br>
0,01<br>
0,01<br>
0,01<br>
0,01<br>
0,01-0, 01<br>-0, 01<br>-0, 01-0, 01<br>
-0, 01<br>
-0, 01<br>
0,00<br>
0,00<br>
0,00<br>
0,00
                        \frac{8,40}{8,70}\frac{53}{54}<br>54<br>55
                                                                                                                0,01<br>0,000,00569,30
```
#### $f$  Figure 2  $f$

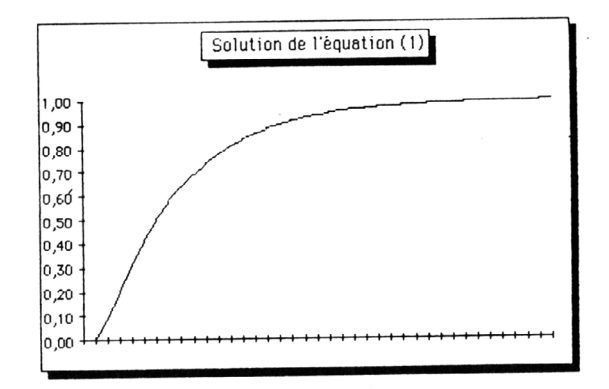

Grâce à la possibilité de RECALCUL par le tableur, on voit qu'il est très facile de tester l'influence des valeurs initiales ou d'un changement de coefficient. On remarquera que l'instant initial **t**o ne vaut pas forcément 0.

Pour obtenir la réponse à des entrées différentes, il suffit de modifier l'expression répétée dans la colonne 2.

Pour résoudre une autre équation différentielle, il suffit de modifier l'expression répétée dans la colonne 5, en prévoyant des cellules permettant de recevoir les coefficients idoines.

# **III. EXEMPLES DE RÉSULTATS**

1°) Commençons par ce que l'on sait résoudre analytiquement et examinons comment le tableur permet de retrouver des résultats établis par la théorie.

Pour une entrée constante l'exemple présenté figure 1 donne les résultats suivants bien connus des électroniciens (réponse d'un système linéaire du 2ème ordre - circuit RLC ou filtre actif - à un signal "échelon") :

 $\text{Equation (1)} \quad \textbf{s}(\textbf{t}) + 2.5 * \textbf{s}^{(1)}(\textbf{t}) + \textbf{s}^{(2)}(\textbf{t}) = 1$ conditions initiales nulles; pas **dt**=0,3;

La figure 2 présente le tableau des valeurs **s(t)** obtenues avec un coefficient d'amortissement (lié à l'importance relative du paramètre a1) suffisant : la sortie démarre tangentiellement à l'axe horizontal, puis tend vers 1 sans dépassement.

 $\text{Equation (2)} \quad \textbf{s}(t) + 0.7 * \textbf{s}^{(1)}(t) + 0.6 * \textbf{s}^{(2)}(t) = 1$ conditions initiales nulles; pas **dt**=0,4;

Avec un coefficient d'amortissement plus faible, la figure 3 montre le dépassement puis les oscillations d'amplitude décroissante autour de la valeur finale 1 (de laquelle **s** se rapproche asymptotiquement pour **t** assez grand).

Première conclusion aussi partielle que familière : le tableur, ça marche !

 $\ddot{ }$ ÷  $\overline{a}$ Ę Z ī  $\star$  $\frac{5}{7}$ é  $\frac{1}{12}$  $\overline{\phantom{a}}$ 13 COEFFICIENTS aO  $0.7$  $0,6$  $14$  $\frac{1}{\sqrt{2}}$  $\mathbf{1}$  $15$ 13<br>16 PAS dt=<br>17 (valeur ---->)  $H<sub>th</sub>$  $0, 4$  $\overline{18}$ 19 CONDITIONS INITIALES  $\mathsf{to}$  $s(0)$  $\binom{51(0)}{0}$  $20$  (valeurs---->)  $\ddot{\circ}$ ō  $\frac{21}{22}$ SORTIE DERTVEE DERIVEE **TEMPS ENTREE** seconde<br>\$2 première  $\frac{23}{24}$ <br>24 e<br>
1,00<br>
1,00<br>
1,00<br>
1,00<br>
1,00<br>
1,00<br>
1,00<br>
1,00<br>
1,00<br>
1,00 5 0,00 27<br>0,00 27 68 9 0 1,09<br>1,54 1,51 1,35<br>1,13  $51$ <br> $0.00$ -<br>- 0.89<br>- 0.89  $0, 00, 40, 80, 1, 20, 60, 1, 60, 2, 40, 2, 80, 2, 5, 20, 3, 20$ 262728293031  $0,03$ <br>-0,67  $-1, 04$ <br> $-1, 07$  $-1,07$ <br>  $-0,80$ <br>  $-0,38$ <br>
0,06<br>
0,40<br>
0,56<br>
0,54<br>
0,38 **3233453578904423**  $3,60$ <br>4,00<br>4,40<br>4,80  $0,92$ <br> $0,77$  $0, 72$ <br>0,75<br>0,84<br>0,96  $1,00$ <br> $1,00$  $0,15$ -0,07  $1,00$ <br> $1,00$  $-0, 23$ <br> $-0, 30$  $1,06$ <br> $1,13$ <br> $1,15$ <br> $1,12$  $1,00$ <br> $1,00$  $-0, 27$ <br> $-0, 18$  $1,00$ <br> $1,00$  $-0,05$ <br>  $0,06$ <br>  $0,13$ <br>  $0,16$ <br>  $0,13$  $\frac{44}{45}$  $1,00$ <br> $1,00$  $\frac{1,07}{1,01}$  $-0, 13$  $\frac{46}{47}$  $1,00$ <br>  $1,00$ <br>  $1,00$ <br>  $1,00$ <br>  $1,00$ <br>  $1,00$ <br>  $1,00$  $1,01$ <br>  $0,96$ <br>  $0,93$ <br>  $0,92$ <br>  $0,94$ <br>  $0,97$ <br>  $1,00$  $-0,08$ <br> $-0,01$ 445555555555560  $0,04$ <br>  $0,07$ <br>  $0,06$ <br>  $0,03$ <br>  $0,00$ <br>  $-0,03$ <br>  $-0,04$ <br>  $-0,03$ <br>  $-0,01$  $0,08$ <br> $0,02$  $-0.04$  $-0,07$ <br> $-0,08$  $1,00$ <br> $1,00$ <br> $1,00$ <br> $1,00$ <br> $1,00$  $1,03$ <br> $1,04$ <br> $1,04$ <br> $1,03$ <br> $1,03$  $-0.07$ <br> $-0.04$  $0,00$ <br>0,03<br>0,04<br>0,04  $\frac{1,00}{1,00}$  $1,01$ <br> $1,00$ <br> $0,98$  $\frac{1,00}{1,00}$  $0, 98$  $0.00$  $0.03$ 

#### $*$  Figure 3  $*$

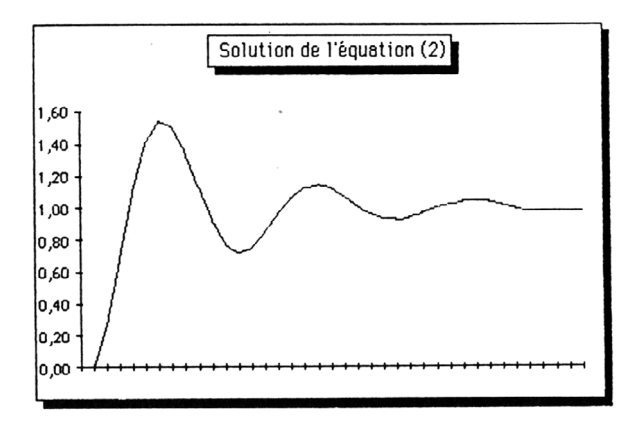

ם \*<br>6 \* ( si désigne la dérivée d'ordre i de la sortie s )<br>7 seconcercer en exerceire existent la secondre la secondre le secondre la second  $\frac{1}{\alpha}$  $\ddot{i}$ 12<br>13 COEFFICIENTS<br>14 (valeurs---->)<br>15 a0  $\frac{a1}{1.5}$  $\frac{a}{1}$  $\mathbf{I}$ 13<br>16 PAS dt=<br>17 (valeur ---->)  $H<sub>+</sub>$  $0,3$  $\overline{16}$ 18<br>19 CONDITIONS INITIALES to  $s(0)$  $\binom{10}{0}$  $\ddot{\circ}$ ٠i. DERIVEE DERIVEE ENTDEE SORTIE seconde<br>seconde première  $\begin{array}{l} \textbf{1} \textbf{1} \textbf{0} \\ \textbf{1} \textbf{1} \textbf{0} \\ \textbf{0} \textbf{0} \textbf{1} \\ \textbf{0} \textbf{1} \textbf{3} \textbf{3} \\ \textbf{0} \textbf{0} \textbf{1} \\ \textbf{0} \textbf{0} \textbf{1} \\ \textbf{0} \textbf{0} \textbf{1} \\ \textbf{0} \textbf{1} \textbf{0} \\ \textbf{0} \textbf{0} \textbf{0} \\ \textbf{0} \textbf{0} \textbf{0} \\ \textbf{0} \textbf{0} \textbf{0$  $\begin{array}{r} 1.1 \\ 0,00 \\ -0,30 \end{array}$  $-1.00$  $-0.074402$ <br>  $-0.07402$ <br>  $0.2973436$ <br>  $0.007334$ <br>  $0.00000$ <br>  $0.00000$ <br>  $0.00000$  $rac{39}{40}$  $-0.08$ <br> $-0.17$  $\frac{41}{42}$  $-0, 22$ <br> $-0.26$ 4345447489011223455678  $-0, 20$ <br> $-0, 30$  $-0, 31$ <br> $-0, 28$  $0,30$ <br>  $0,26$ <br>  $0,12$ <br>  $0,03$ <br>  $-0,05$ <br>  $-0,13$ <br>  $-0,25$ <br>  $-0,27$ <br>  $-0,27$ <br>  $-0,25$  $-0, 20$ <br> $-0, 09$  $-0,09$ <br>0,01<br>0,10<br>0,16<br>0,20 0,23<br>0,25<br>0,27<br>0,26  $-0,15$ <br> $-0,08$  $-0,01$  $0,00$  $0,15$  $0, 22$  $\frac{59}{60}$  $0,13$  $10,50$  $0,00$  $-0.20$  $0.22$ 

 $s$  Figure 4  $s$ 

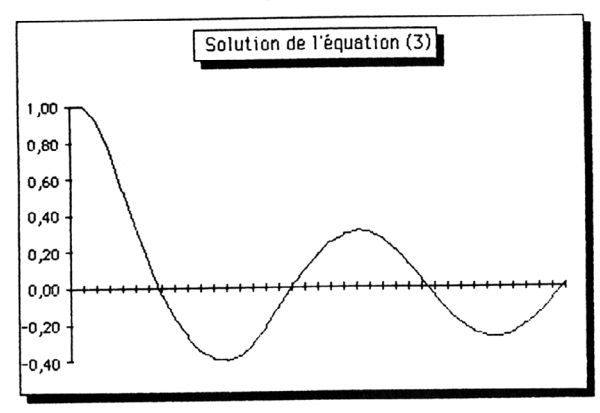

2°) Voyons maintenant l'application à une équation différentielle dont la résolution théorique n'est pas forcément évidente :

La figure 4 illustre un exemple toujours du 2ème ordre mais non linéaire. En mécanique, ce pourrait être le cas d'un système pendulaire avec force de rappel proportionnelle à l'élongation et soumis à la résistance de l'air (proportionnellement au carré de la vitesse et opposée à cette vitesse).

- Équation (3)

 $s(t) + 1.5 * s^{(1)}(t) * s^{(1)}(t) * signes(s^{(1)}(t)) + s^{(2)}(t) = 0$ 

conditions initiales :  $s(0)=1$ ;  $s^{(1)}(0)=0$ ; pas  $dt=0,3$ ;

A entrée **e** nulle et à partir d'une élongation **s** initiale, les résultats montrent des oscillations amorties, intuitivement prévisibles mais dont l'expression analytique ne saute pas aux yeux.

# **IV. LIMITATIONS DE LA MÉTHODE ET AMÉLIORATIONS POSSIBLES**

1°) Toute activité humaine - même l'informatique, y compris les logiciels évolués comme les tableurs ! - a ses limites : l'essentiel est de les connaître et de ne pas vouloir faire une panacée de ce qui n'est qu'une solution technique.

Dans le cas qui nous occupe, utilisation des tableurs pour faire du calcul différentiel, on peut distinguer :

- Limitations dues à l'usage d'UN tableur :

Dans la présentation que nous avons faite, le nombre de points du graphe **s(t)** calculés de proche en proche est limité par le nombre de lignes disponibles. Avec MULTIPLAN on peut aller jusqu'à la ligne 255, ce qui correspond à environ 200 points et peut être largement suffisant dans de nombreux cas. Ce nombre pourrait être augmenté en adoptant une autre présentation, utilisant d'autres colonnes ; le nombre totale de cellules atteint 255\*63 dans MULTIPLAN, ce qui laisse de la marge...

D'une façon générale, remarquons que toute solution informatique est limitée par la place disponible en mémoire.

 $4 5 6$  $\ddot{\phantom{a}}$  $\frac{1}{2}$ <br> $\frac{3}{4}$ ÷ RESOLUTION D'UNE EQUATION DIFFERENTIELLE A L'AIDE D'UN TABLEUR  $\ddot{\ddot{\cdot}}$ :  $SP = F(g, g1, g2, \ldots, g_{n-1}, g)$  $\frac{1}{5}$  $\frac{1}{2}$  $\ddot{i}$ 13 COEFFICIENTS<br>14 (valeurs---- $2.5$  $\frac{a}{1}$  $\frac{a}{1}$  $\{value\}$ is.  $\frac{15}{16}$ PAS dt=<br>(valeur ---->)  $\mathbf{d}$ ÷  $\ddot{ }$  $\frac{18}{19}$ CONDITIONS INITIALES  $\epsilon$  $s(0)$  $\binom{10}{0}$  $\frac{1}{\sqrt{2}}$ - 55  $\tilde{\phantom{a}}$  $\ddot{\circ}$ SORTIE **TEMPS** ENTREE **DERIVEE**<br>seconde **DEDTUCE** mière.<br>Mière  $\overline{\mathbf{5}}$  $\begin{array}{c} 1,00 \\ 1,00 \\ 1,00 \\ 1,00 \\ 1,00 \end{array}$  $0,000$ <br>  $1,000$ <br>  $-0,50$ <br>  $0,65$ <br>  $-0,65$ <br>  $-0,65$ <br>  $-0,65$ <br>  $-0,65$  $0.00$  $\alpha$  $\mathbf{1}$  $\frac{1,50}{1,25}$ <br> $\frac{1,25}{1,38}$  $1,000$ <br>  $1,000$ <br>  $1,000$ <br>  $1,000$ <br>  $1,000$ <br>  $1,000$ <br>  $1,000$ <br>  $1,000$ <br>  $1,000$ <br>  $1,000$  $1, 31$ <br> $1, 31$ <br> $1, 34$ <br> $1, 33$  $\frac{1}{1}$ , 34<br> $\frac{1}{3}$ , 33  $-0, 67$ <br> $-0, 67$ <br> $-0, 67$  $1, 33$ <br> $1, 33$ <br> $1, 33$  $0,67$  $\bar{x}$  $0, 67$ <br> $0, 67$  $\frac{1}{1}$ , 33<br>1, 33  $1,00$ <br>  $1,00$ <br>  $1,00$ <br>  $1,00$ <br>  $1,00$ <br>  $1,00$ <br>  $1,00$ 1, 33<br>1, 33<br>1, 33<br>1, 33  $-0, 67$ <br>0.67  $0.67$ 1, 33<br>-1, 33<br>-1, 33<br>-1, 33<br>-1, 33 1, 53<br>
1, 53<br>
1, 53<br>
5, 67<br>
1, 53<br>
5, 67<br>
1, 53<br>
6, 67<br>
1, 53<br>
6, 67<br>
1, 53<br>
6, 67  $0, 67$ <br> $0, 67$ <br> $0, 67$  $1,00$ <br>  $1,00$ <br>  $1,00$ <br>  $1,00$ <br>  $1,00$ <br>  $1,00$ <br>  $1,00$ <br>  $1,00$ <br>  $1,00$ 21,00<br>22,00<br>23,00<br>24,00<br>25,00<br>25,00<br>27,00  $0, 67$ <br> $0, 67$ <br> $0.67$ ∴"  $\frac{22}{32}$  $0,67$  $0.67$  $\mathbf{1}$  $0,67$ <br>-0,67  $\frac{1}{1}$ , 33  $\frac{28}{29}$ , 00  $0.67$  $\overline{33}$  $\frac{27,00}{30,00}$  $1,00$ <br> $1,00$ 33 -1.33  $0.67$  $*$  Figure 5  $*$ 

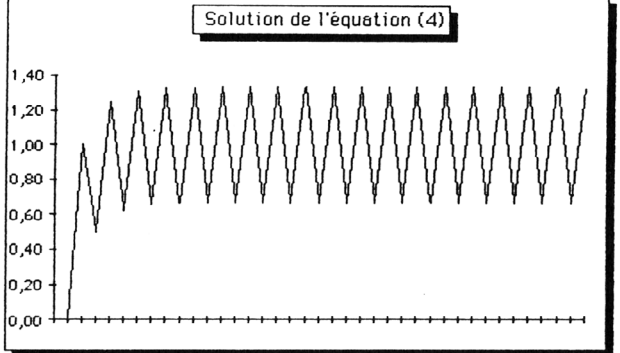

- Limitations dues à l'usage du tableur particulier utilisé (MULTI-PLAN) :

Lucien SOURROUILLE LE BULLETIN DE L'EPI La lecture des tableaux de nombres tels que ceux qui sont présentés ici s'avère rébarbative ; l'idéal (si tant est qu'il en existe un !)

serait de disposer d'un logiciel intégrant un grapheur qui traduirait ces austères alignements de chiffres en attrayantes courbes.

Il en existe d'excellents, tant sur PC que sur Macintosh<sup>(\*)</sup>, mais il faut regretter que leurs prix les placent encore trop souvent hors de portée de nos modestes budgets.

- Limitations plus générales liées au traitement discret d'un problème continu :

Cette limitation intervient dès qu'on traduit un phénomène analogique en termes numériques c'est-à-dire... chaque fois qu'on utilise l'informatique.

Si, tant qu'on n'aborde pas le traitement du signal avec conversion analogique-numérique, la précision actuelle des ordinateurs permet la plupart du temps de négliger l'erreur de quantification, il n'en va pas de même de l'influence de l'échantillonnage : décider du pas **dt** qui donnera un résultat suffisamment proche de la solution "réelle" est une question critique.

La figure 5 montre ainsi, dans le cas traité figure 2, la divergence de la "solution" lorsqu'on prend un pas **dt** trop grand :

 $\text{Equation (4)} \quad \textbf{s(t)} + 2.5 * \textbf{s}^{(1)}(\textbf{t}) + \textbf{s}^{(2)}(\textbf{t}) = 1$ 

conditions initiales nulles; pas **dt**=1.

2°) Compte tenu des limitations indiquées ci-dessus, on peut cependant :

- si on ne désire pas tout un tableau de couples (**s**,**t**) mais la valeur de **s** à un instant déterminé **t1**, utiliser la possibilité d'ITERATION du tableur pour répéter les opérations décrites au paragraphe II en remplissant à chaque fois les mêmes cases jusqu'à ce que **t** atteigne **t1** ;
- "sophistiquer" la méthode de résolution de l'équation différentielle, en calculant une valeur d'une fonction non à partir de sa dérivée au seul instant précédent mais à partir des valeurs en plusieurs points antérieurs ;
- étendre l'usage du tableur à bien d'autres exemples que ceux qui ont été abordés ici, en particulier - extension simple - aux systèmes où interviennent les dérivées de l'entrée **e**.

Que les lecteurs éventuels nous fassent part de leurs réalisations !...

# **V. CONCLUSION (PROVISOIRE)**

Ce petit texte ne prétend pas proposer une nouvelle et universelle façon de faire de l'informatique dans l'enseignement, mais simplement indiquer une piste possible.

Il risque d'ailleurs de vite se démoder – et la piste de devenir sentier tortueux – avec l'apparition de puissants logiciels de résolution d'équations (comme TK Solver) ou de calculettes (\*\*) comme la dernière HP 28C de Hewlett-Packard qui se programment<sup>(\*\*)</sup> presque en "clair", c'est-à-dire en utilisant le symbolisme mathématique habituel.

En faveur de l'emploi du tableur, on peut avancer les arguments suivants :

1°) le tableur permet une véritable expérimentation numérique ;

2°) il permet de se concentrer sur le problème à traiter, de deux manières :

- en mettant l'accent sur le MODELE employé et non sur les techniques de résolution : la MODELISATION (sa nécessité, les hypothèses qu'elle implique, les lois qu'elle met en jeu) n'est plus masquée par des calculs compliqués ;
- lorsque le traitement informatique est adopté, en débarrassant le programmeur d'une gestion lourde des interfaces (machine/utilisateur, imprimante, fichiers sur disque).

3°) de façon plus fondamentale dans la conception de l'informatique, le tableur met en œuvre une programmation déclarative - à l'instar de Lisp et non une programmation impérative comme les langages habituels (Basic, Pascal) ; en effet les expressions contenues dans les cellules déclarent des relations avec d'autres objets mais pas explicitement la suite des opérations élémentaires à effectuer pour obtenir le contenu de ces cellules : le progiciel s'en charge. En cela, le tableur est beaucoup plus proche de la formulation d'un problème que d'une stratégie de résolution et donc plus proche du non informaticien.

Toutefois, pour garder une vue critique et équilibrée des choses, il faut ajouter :

Qu'un minimum de théorie est indispensable, faute de quoi l'expérimentation risque de se réduire à un tâtonnement empirique (il n'est meilleur guide de l'intuition dans les cas complexes qu'une bonne connaissance théorique des cas simples).

Lucien SOURROUILLE LE BULLETIN DE L'EPI

Et que l'emploi de progiciels de plus en plus évolués (et "conviviaux") ne dispense pas d'une certaine connaissance de ce que l'on peut attendre d'une machine, en particulier des limitations inhérentes aux méthodes numériques.

Alors, continuerons-nous à dire "élève Untel, passez au tableur" ?

L. SOURROUILLE Lycée Technique Jacquard Paris 19ème, Juin 1987

# **NOTES**

(\*) mon camarade Jacques Duma, mathématicien et informaticien émérite, que je remercie vivement pour ses avis éclairés et ses remarques pertinentes, a transposé avec succès la méthode décrite ici sur le tableur graphique EXCEL et obtenu ainsi de magnifiques courbes sur l'écran de son "Mac" (ces courbes sont reproduites sur les figures 2 bis, 3 bis, 4 bis et 5 bis).

(\*\*) peut**-**on encore employer ce terme ?